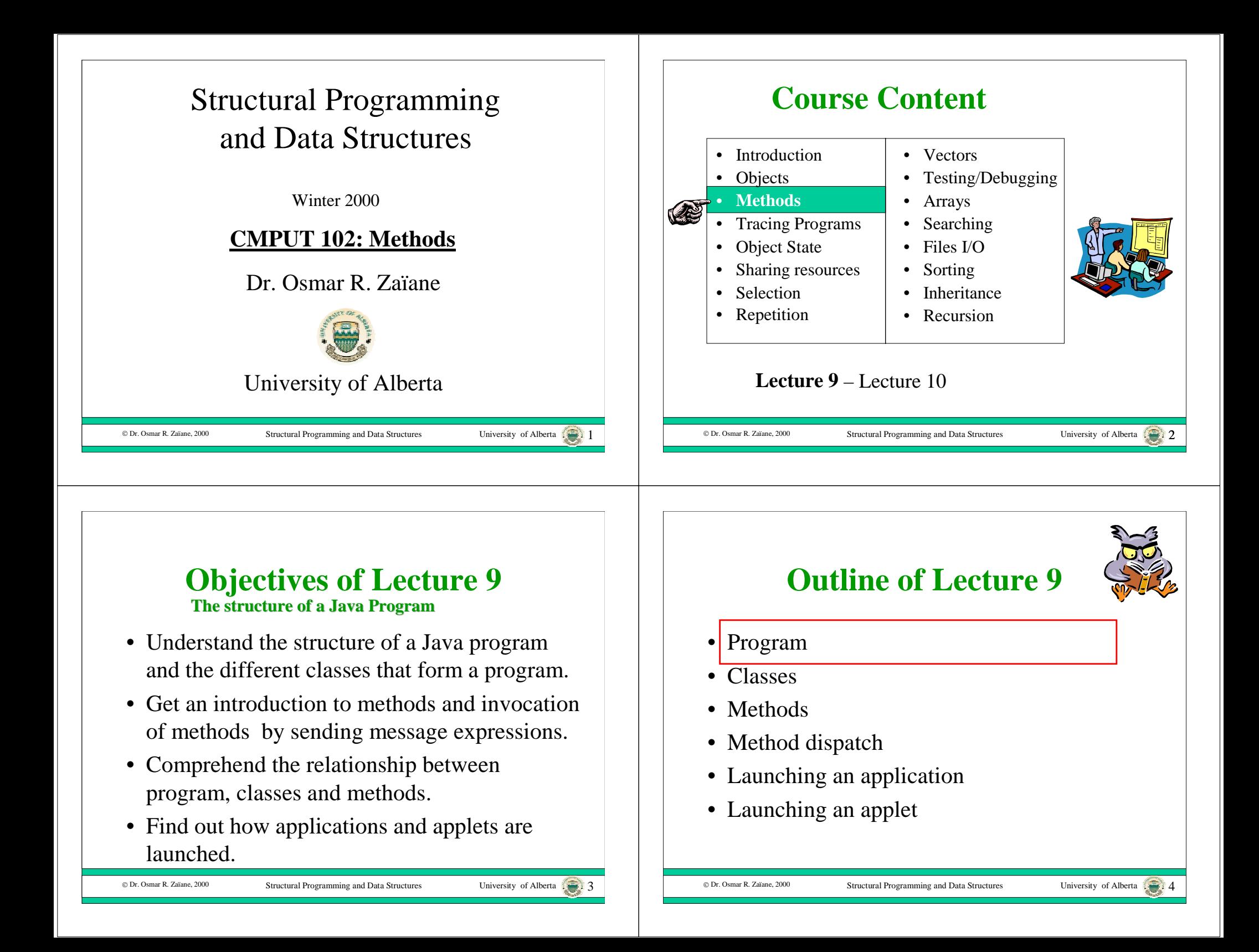

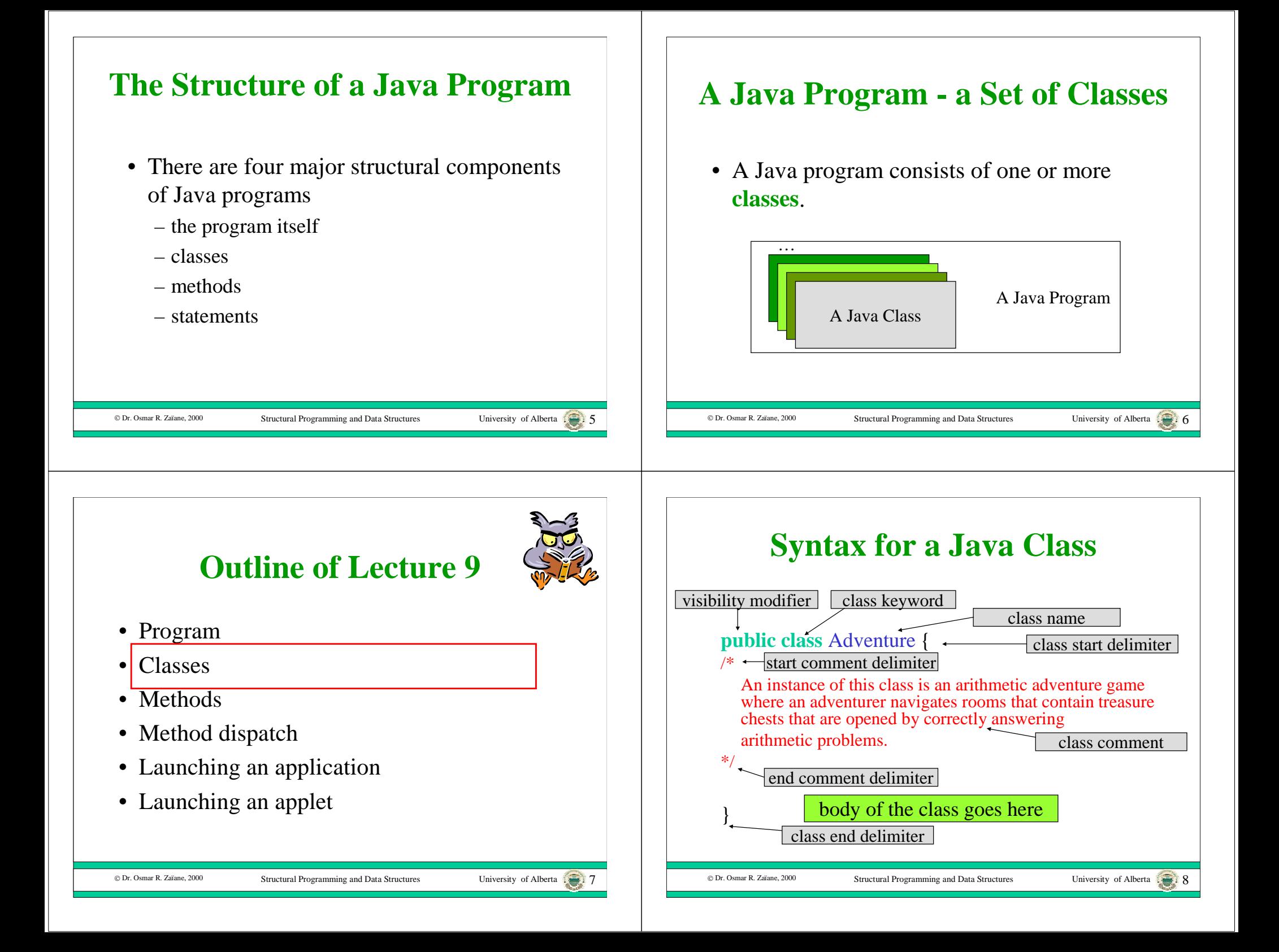

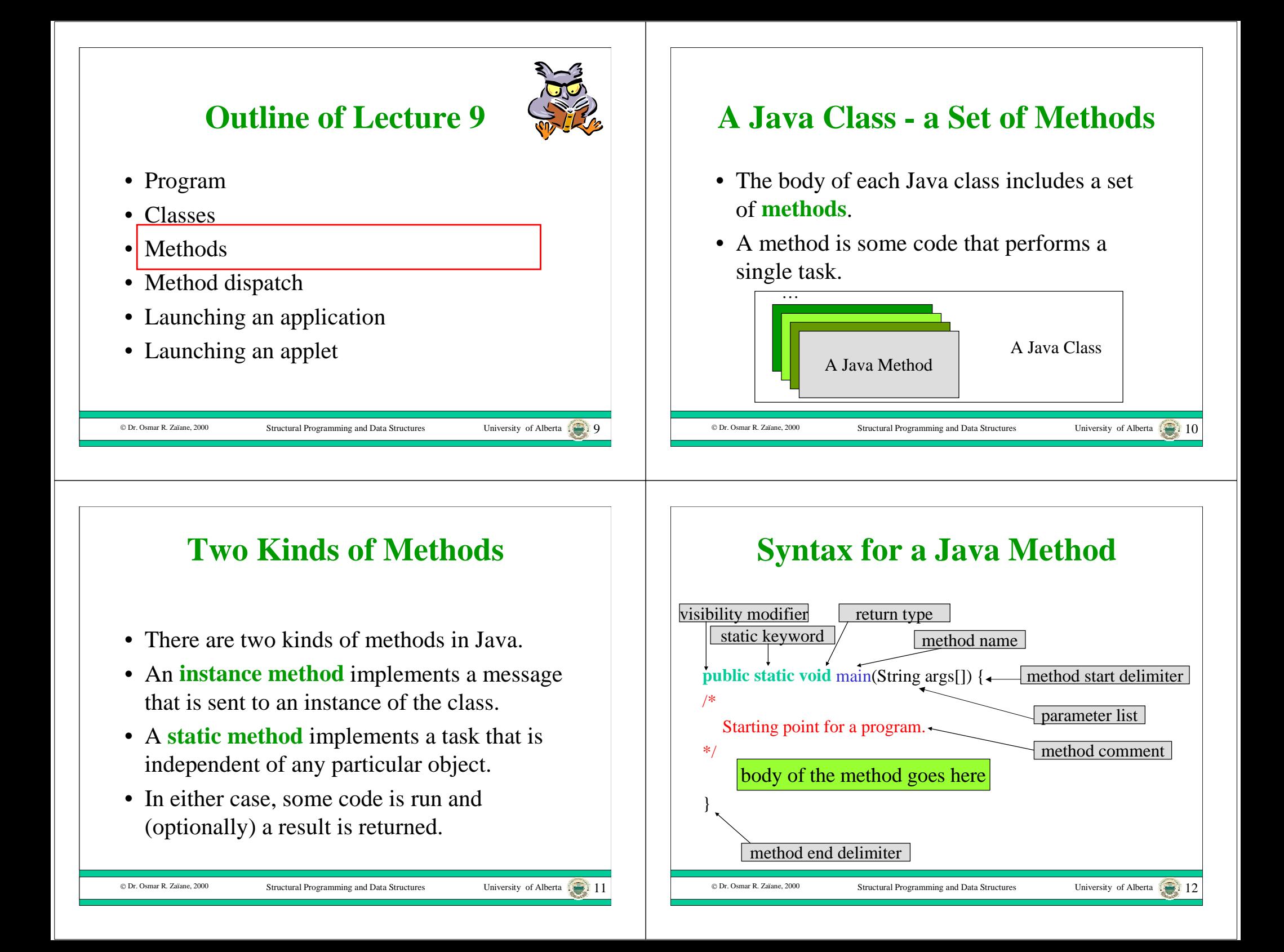

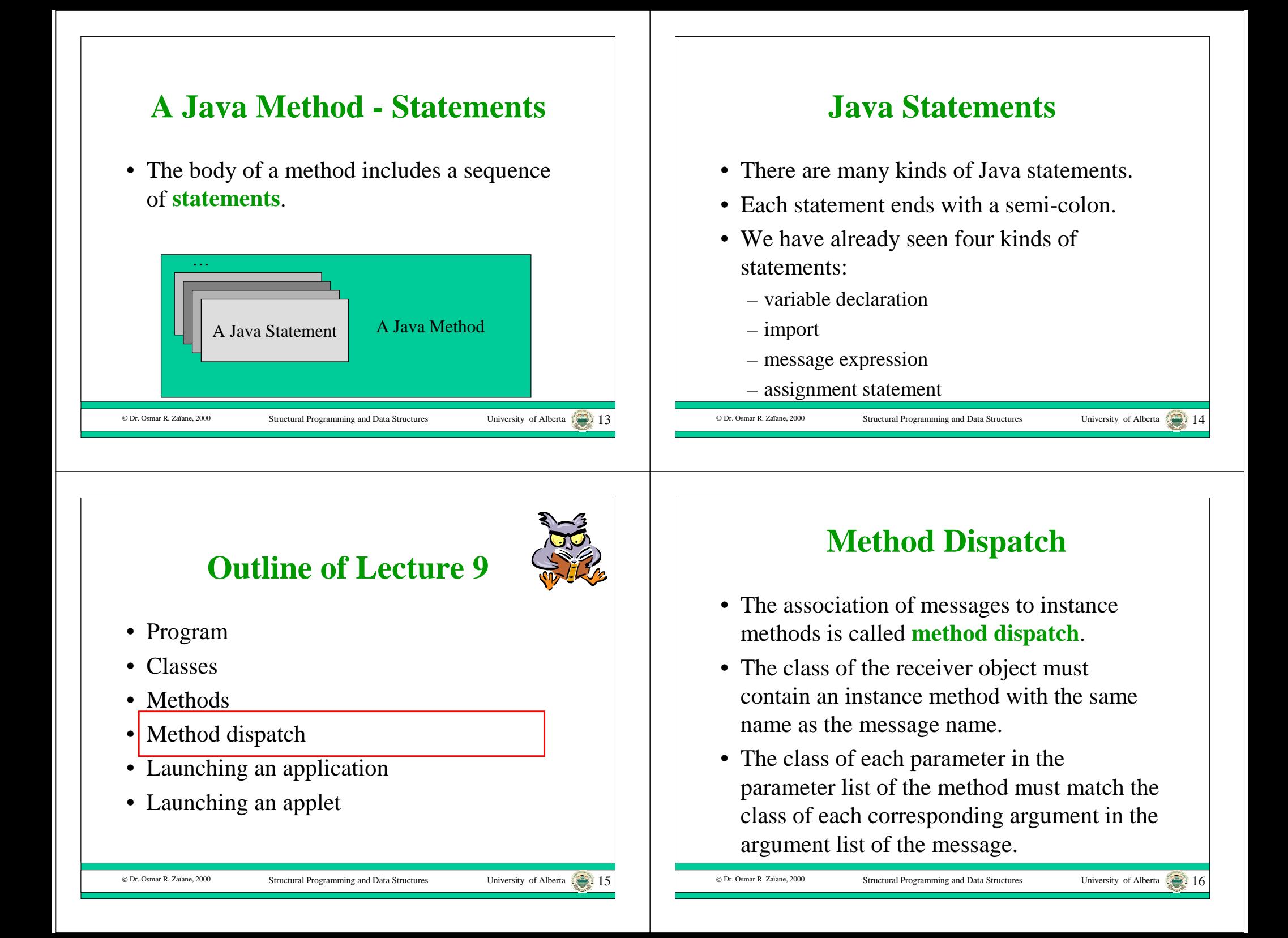

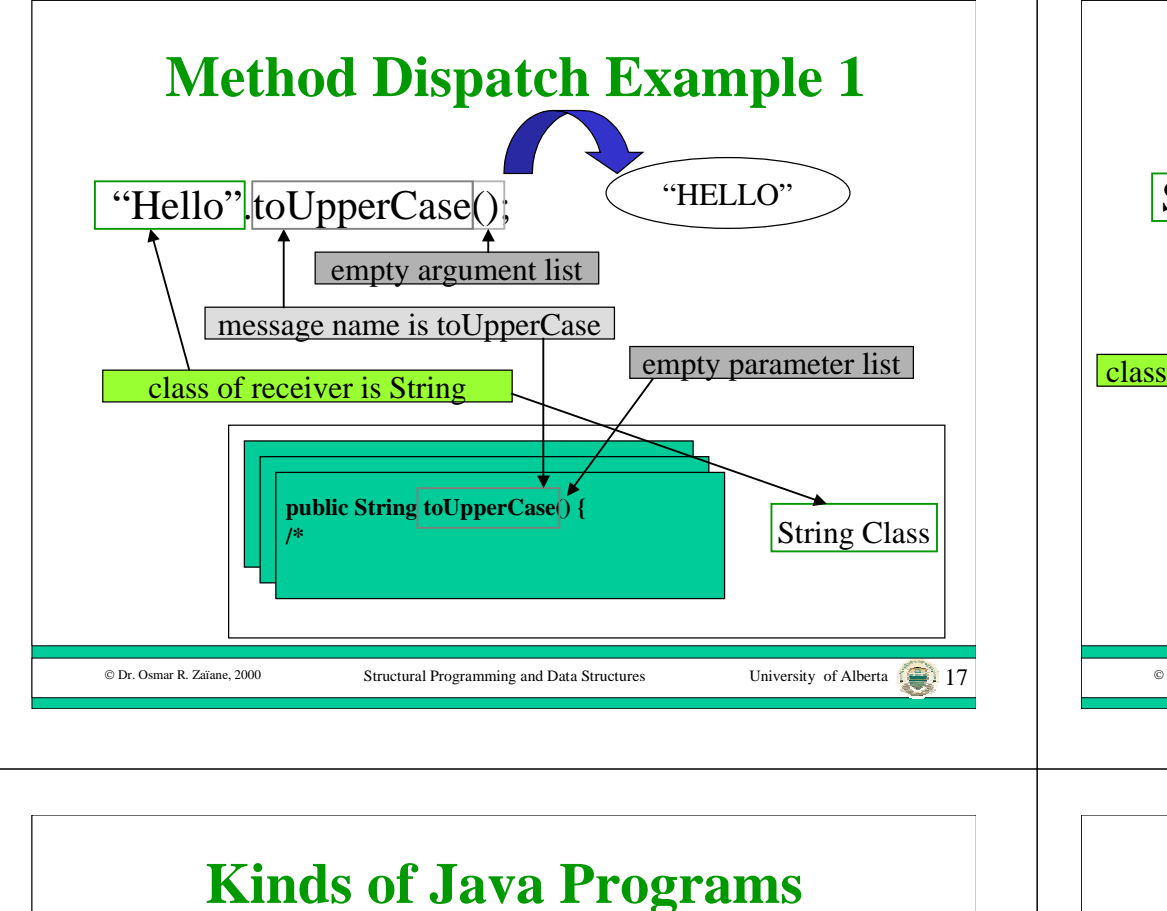

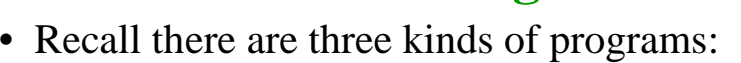

- Applications
- Applets
- Libraries
- The structure of all three kinds of programs are the same.
- However, each kind of program is launched differently.
- Libraries are never launched, they are just called by other programs.

```
© Dr. Osmar R. Zaïane, 2000
```
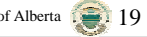

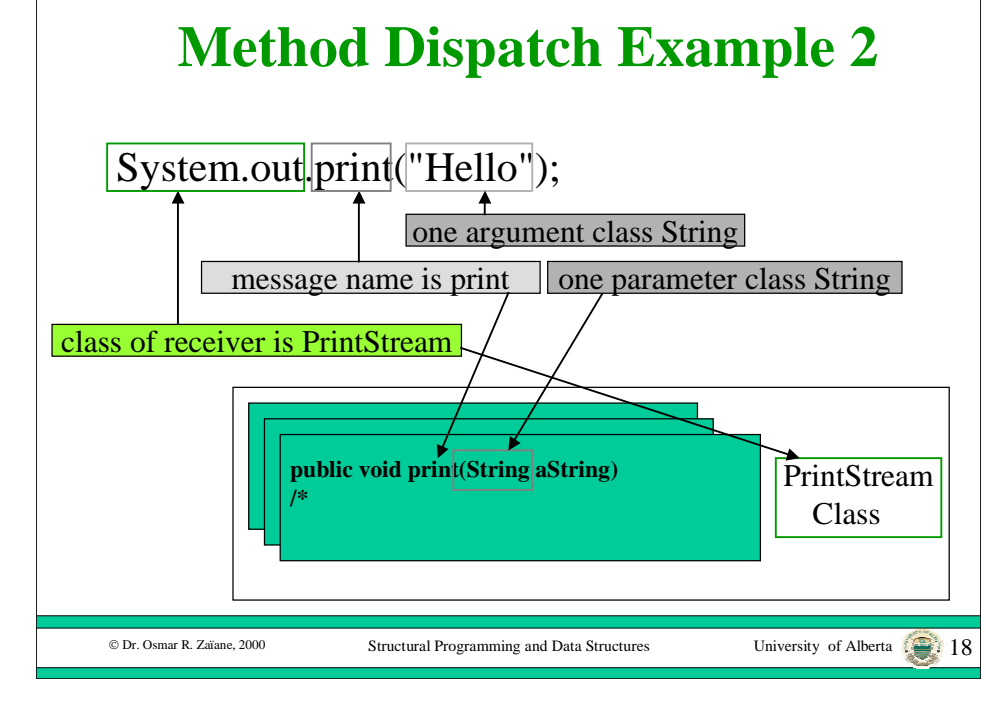

## **Outline of Lecture 9**

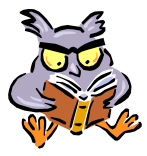

- Program
- Classes
- Methods
- Method dispatch
- •Launching an application
- Launching an applet

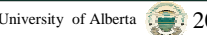

#### **Java Applications - launching**

- In a Java application, one class is marked as the special "starting" class.
- When the Java application is launched by the interpreter, it invokes a static method called "main" in the start class.

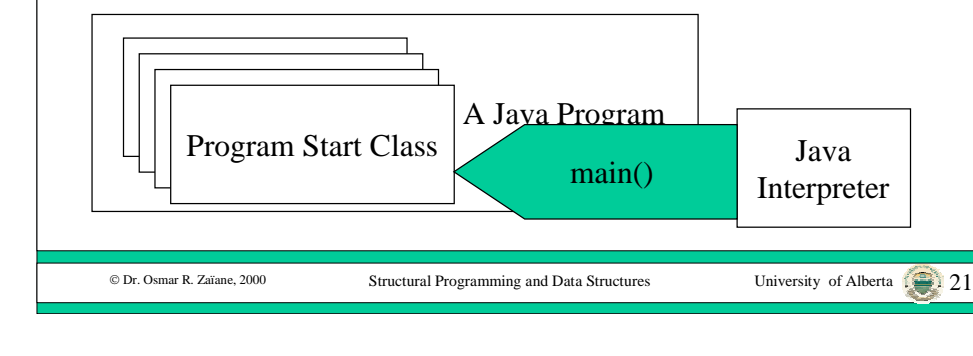

### **Java Applications - main Protocol**

• The start class must contain a static method for main with protocol: public static void main(String args[])

#### © Dr. Osmar R. Zaïane, 2000

Structural Programming and Data Structures

# **Outline of Lecture 9**

Structural Programming and Data Structures University of Alberta

- Program
- Classes
- Methods
- Method dispatch
- Launching an application
- $\bullet$ Launching an applet

#### **Java Applets - launching**

• When the web browser reads a document that tells it to load an applet, it creates an instance of your applet subclass and sends it the instance message *init().*

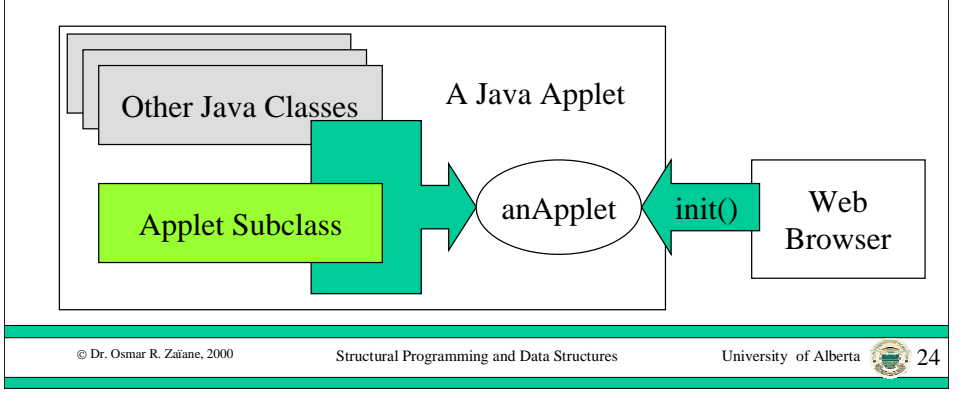

© Dr. Osmar R. Zaïane, 2000

#### **Java Applets - init**

- The *init()* message creates all of the graphical objects in the applet, like buttons and fields and puts them into your applet object.
- If you do not want to put any graphical objects in your applet, you do not need to implement an *init()* method in your applet subclass.

#### **Java Applets - paint**

- Whenever your applet must be displayed, the paint message is sent to your applet.
- For example, the paint message is sent after your applet is first initialized and any time the screen must be refreshed.
- The protocol for the paint message is: **public void paint**(Graphics aGraphics);
- The paint method in your applet subclass must display any objects that you did not put in your applet with the init() method.

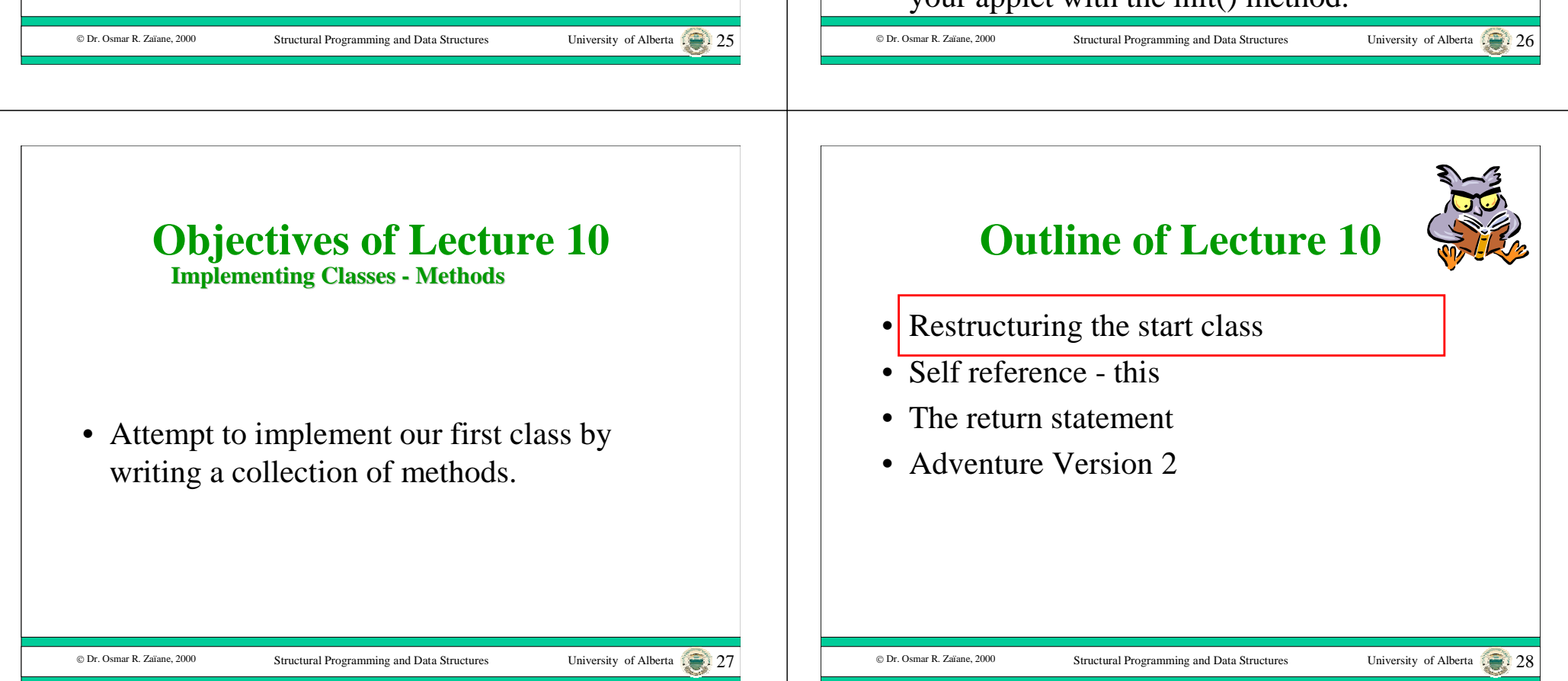

#### **The Start Class**

• We have already implemented a class in our simple Java programs: **public class Adventure** {

/\* Version 1

© Dr. Osmar R. Zaïane, 2000

This program is an arithmetic adventure...  $^*/$  . . .

• However, we have not used this class for anything except to hold the static main() method that starts our program and contains all the code.

Structural Programming and Data Structures University of Alberta

## **The Program Object - Adventure**

- Instead, we can restructure the code by creating multiple objects and methods.
- In the static main() method, we create an Adventure object and send it the play() message.
- The play() message is implemented by an instance method in the Adventure class.

Structural Programming and Data Structures

University of Alberta ......... 30

© Dr. Osmar R. Zaïane, 2000

#### **Multiple Objects and Messages**

- The problem is decomposed so that the play() method creates other objects and sends messages to them.
- This is a prototype for all application programs since they can all be structured the same way.

Structural Programming and Data Structures University of Alberta

#### **The new main() Method**

- Create an instance of the start class, Adventure.
- Send it the play() message to play the game.

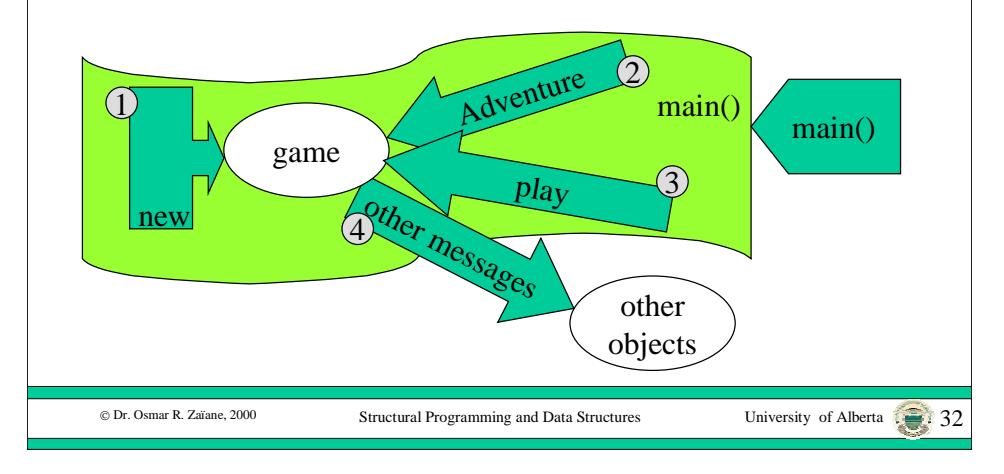

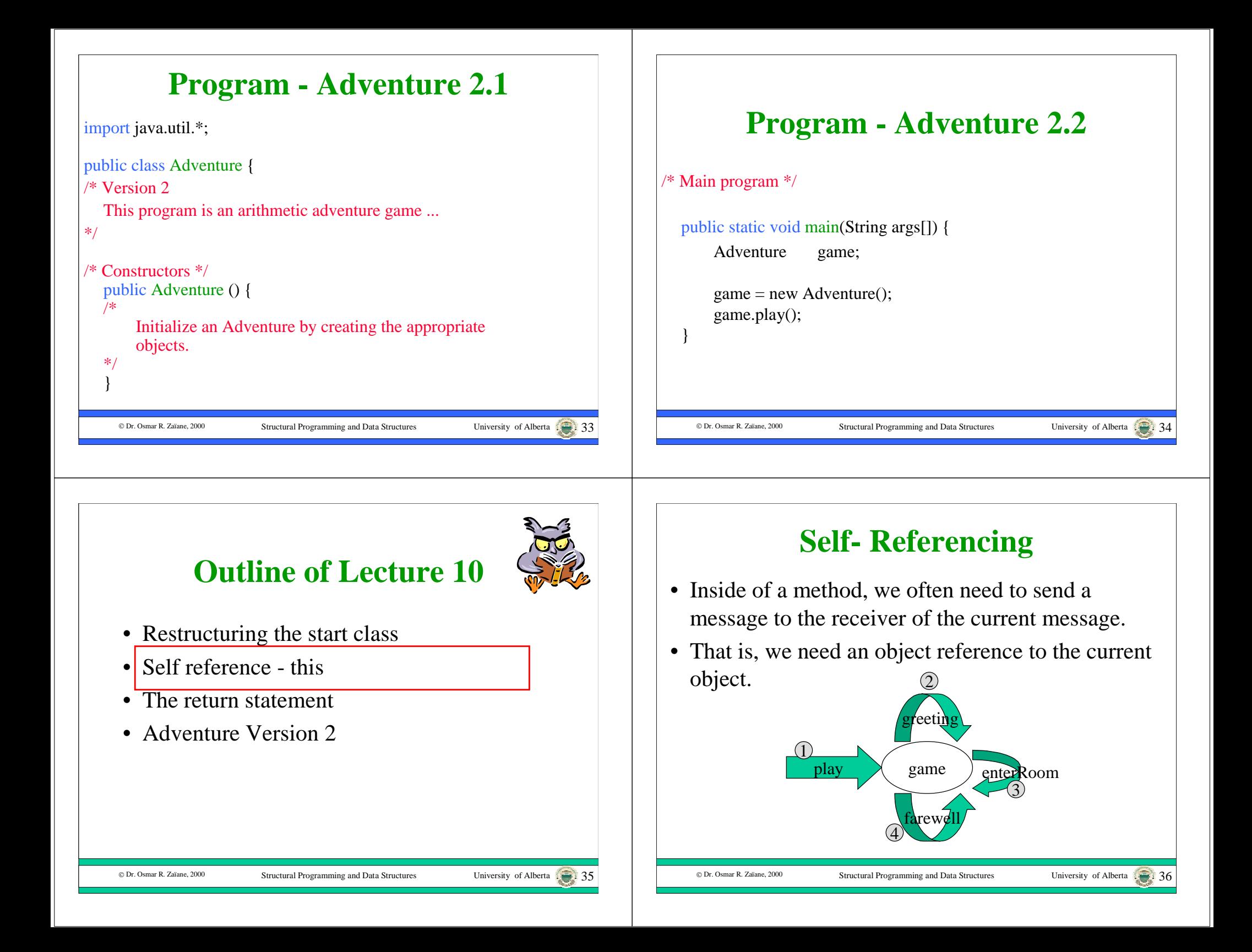

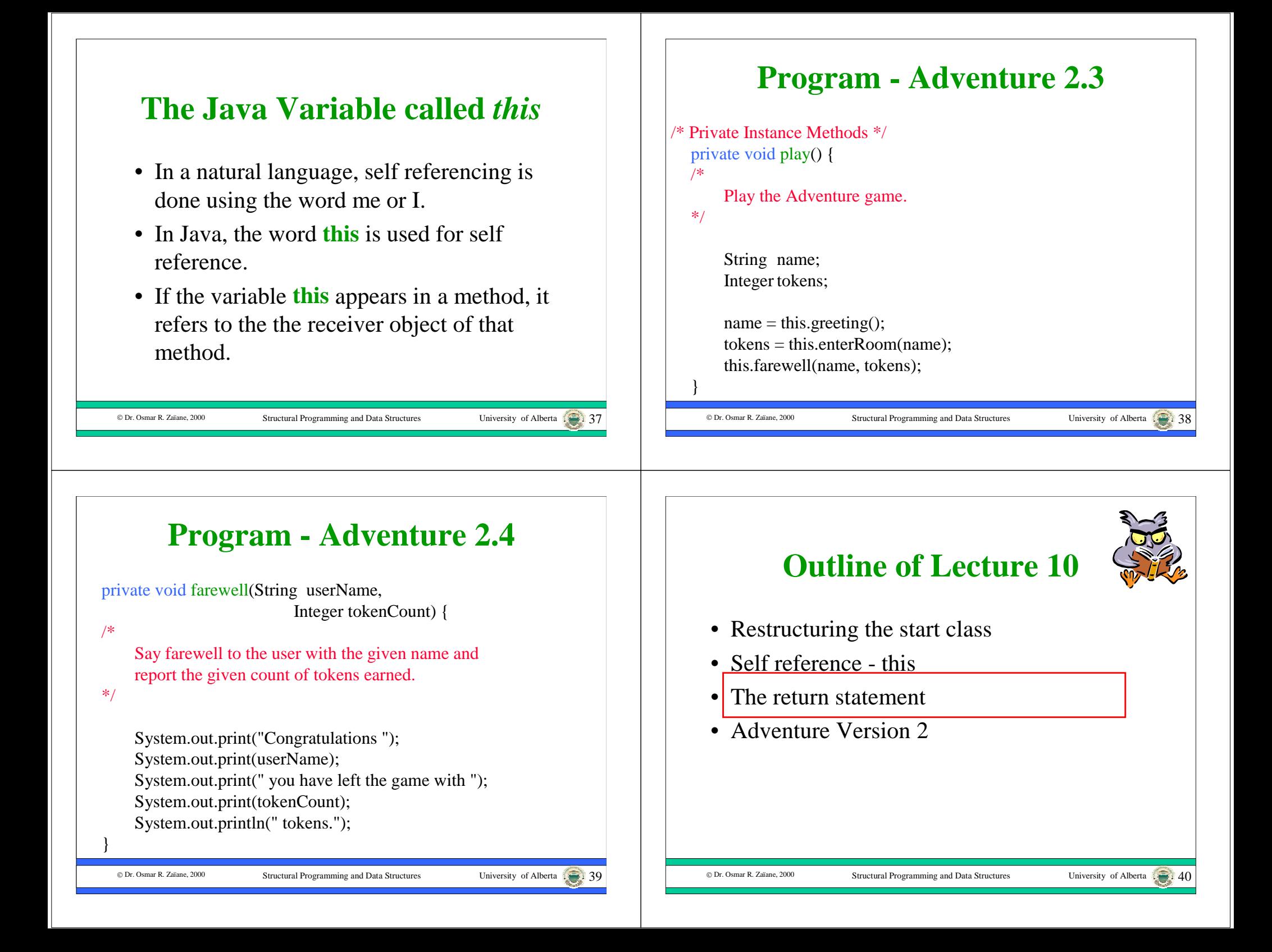

#### © Dr. Osmar R. Zaïane. 2000 Structural Programming and Data Structures University of Alberta 41 **The Return Statement** • A **return statement** is used in a method to return the result object or value. • The syntax of the return statement is: **<return statement> ::= return <reference>**• The class of the object or value reference that is returned must match the return type specified in the method signature. © Dr. Osmar R. Zaïane, 2000 Structural Programming and Data Structures University of Alberta **Outline of Lecture 10**• Restructuring the start class • Self reference - this • The return statement • Adventure Version 2© Dr. Osmar R. Zaïane, 2000 Structural Programming and Data Structures University of Alberta **Program - Adventure 2.5** private String greeting() { /\*Greet the user and answer a String that represents the player's name. \*/String playerName; System.out.println("Welcome to the Arithmetic Adventure game."); System.out.print("The date is "); System.out.println(new Date()); System.out.println(); System.out.print("What is your name?"); playerName = Keyboard.in.readString(); C Dr. Osmar R. Zaïane, 2000 Structural Programming and Data Structures University of Alberta **Program - Adventure 2.6** System.out.print("Well "); System.out.print(playerName); System.out.println(", after a day of hiking you spot a silver cube."); System.out.println("The cube appears to be about 5 meters on each side."); System.out.println("You find a green door, open it and enter."); System.out.println("The door closes behind you with a soft whir and disappears."); System.out.println("There is a feel of mathematical magic in the air."); Keyboard.in.pause(); **return** playerName; }

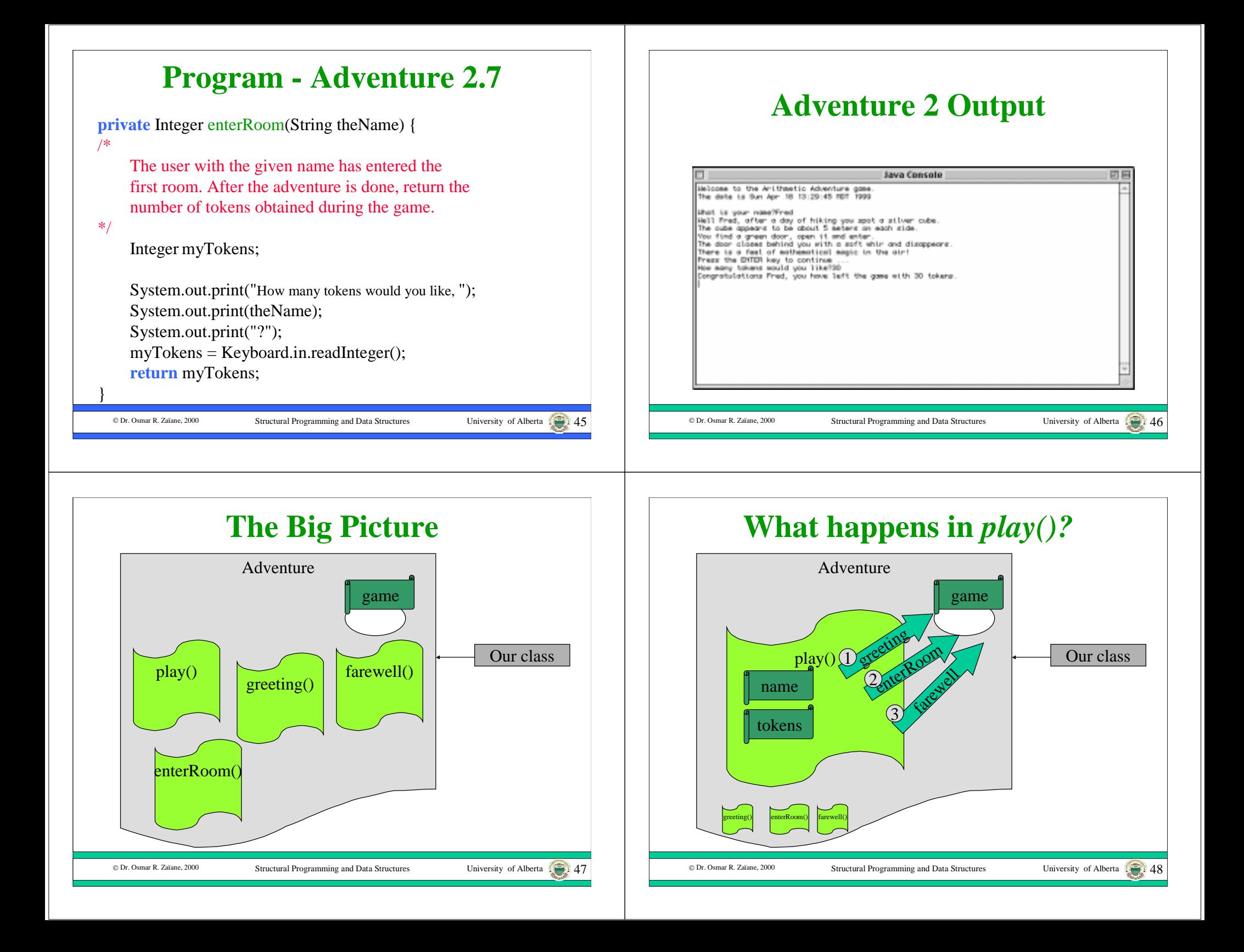

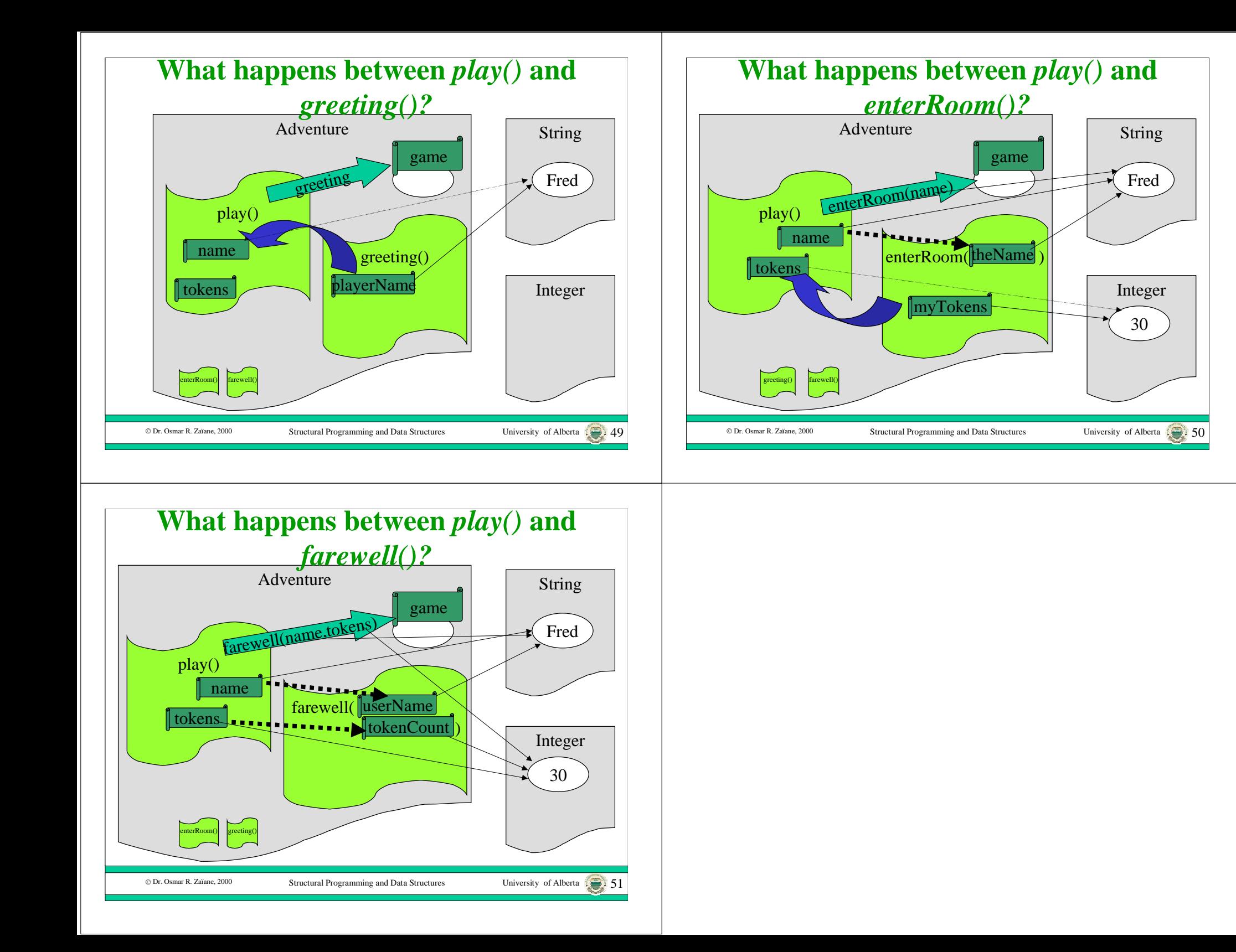